## **Fiche Audacity**

## 2 - l'interface

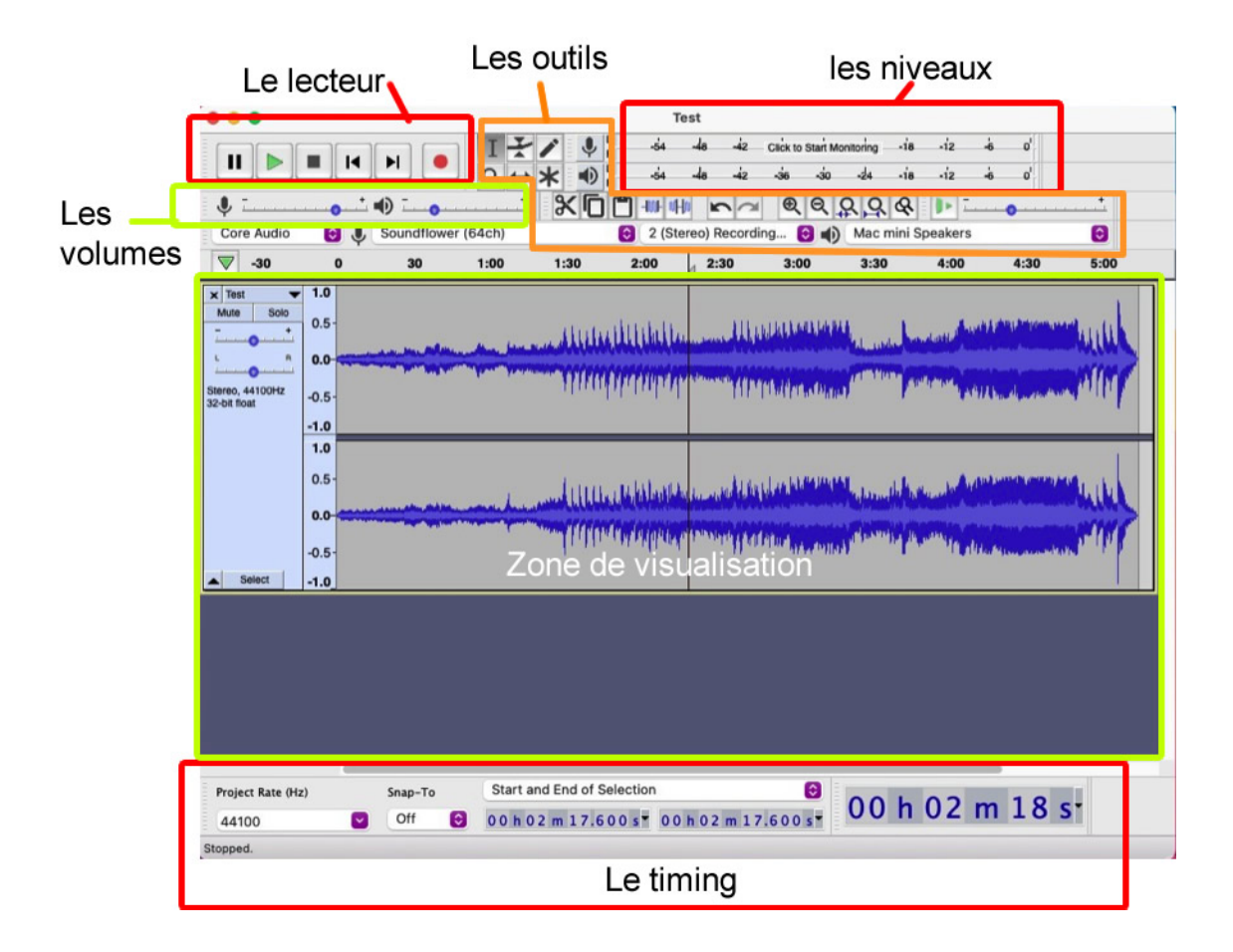